$M \times N$  gene rucos onebayañ, mo  $N = 83$ , mozgo

 $V_{\text{h} \alpha \mu \nu} = V - N_{\text{A}} V_{83 \cdot 3}$ <br>V  $_{\text{h} \alpha \mu \nu}$  = 250 -  $8 \frac{4}{33 \cdot 3}$  = 250 - 249 =  $\mu \nu^3$ Ombern: Haum monto ocmobuschen logo ful

Monyroeume "Yacno by Hynen a 2022 egahay genumar 1903, 40 He senumar Hages no spazharan genehur.  $\chi_3$ Mo yon or A - namypannos rueno, komopoe gonumo genumera na3.

M.e. nonymoeu Harrypaninoe yucho

$$
\frac{1}{\left(\mathbf{A}-\mathbf{I}\right)^{2}} = \left(\frac{\sqrt{3}}{\mathbf{A}-\mathbf{I}}\right)^{2}
$$

Mozga a-7 genumo dume et, no trove mora. Mongrouma ntomulopenae, zuanum Mema ocuada. Ombern: Mema occurred

 $\overline{\delta q}$  Mycms 2022 yensix tucha zahucana kak:

x; x; x; x; y; y; x; x; y; y; x; y; y; x; y  
\n25e x to 0, a y to  
\nmaya cyanan xtwo9a. 1404  
\n4x + y to 2  
\nGgunna (con 4ac).  
\n3a 2020 (4x-y) + 2x = 404 (4x+y) = 1618x + 404y < 0  
\n3a 2020 (4x-y) + 2x = 404 (4x+y) = 1618x + 404y < 0  
\n203x + 202y < 0  
\n4a -302x = 0  
\n4x - 4y < 4 -302x  
\n3a 2x < 4y < -\frac{803}{202}x  
\n
$$
-\frac{808}{202}x < 4y < -\frac{803}{202}x
$$
  
\n $-\frac{808}{202}x < 4y < -\frac{803}{202}x$   
\n $-\frac{808}{202}x < 4y < -\frac{803}{202}x$   
\n $-\frac{808}{202}x < 4y < -\frac{803}{202}x$   
\n $-\frac{808}{202}x < -\frac{803}{202}x$   
\n $-\frac{808}{202}x < -\frac{803}{202}x$   
\n $-\frac{808}{202}x < -\frac{803}{202}x$   
\n $-\frac{808}{202}x < -\frac{161}{202}x$   
\n $-\frac{1616}{202}x + \frac{1618}{202} = -\frac{1616}{202}x$   
\n $-\frac{1616}{202}x + \frac{1614}{202} = -\frac{1616}{202}x + \frac{1614}{202} = -\frac{1616}{202}x + \frac{1614}{202} = -\frac{1616}{202}x + \frac{1614}{202} = -\frac{1616}{202}x + \frac{1614}{202} = -\frac{1616}{202}x + \frac{1614}{20$ 

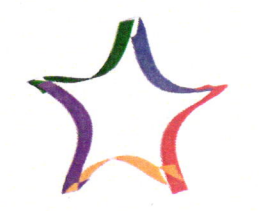

Многопрофильная инженерная олимпиада «Звезда»

Ä

Econombannine rayku

 $\mathcal{L}_{\mathcal{A}}$ 

1097-07-03

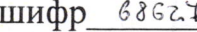

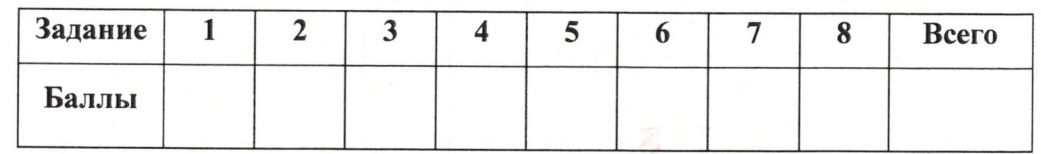

## Вариант 1

 $\ddot{\tau}$ 

$$
55
$$
 Dano:  
\n $L=10u$   
\n $1.51u$   
\n $L=10u$   
\n $1.51u$   
\n $L=10u$   
\n $1.51u$   
\n $1.59$  guma $u\overline{u}$   
\n $1.59$  guna $u\overline{u}$   
\n $1.59$  guna $u\overline{u}$   
\n $1.59$  guna $u\overline{u}$   
\n $1.59$  guna $u\overline{u}$   
\n $1.59$  guna $u\overline{u}$   
\n $1.59$  guna $u\overline{u}$   
\n $1.59$  guna $u\overline{u}$   
\n $1.59$  guna $u\overline{u}$   
\n $1.59$  guna $u\overline{u}$   
\n $1.59$  guna $u\overline{u}$   
\n $1.59$  guna $u\overline{u}$   
\n $1.59$  guna $u\overline{u}$   
\n $1.59$  guna $u\overline{u}$   
\n $1.59$  guna $u\overline{u}$   
\n $1.59$  guna $u\overline{u}$   
\n $1.59$  guna $u\overline{u}$   
\n $1.59$  guna $u\overline{u}$   
\n $1.59$  guna $u\overline{u}$   
\n $1.59$  guna $u\overline{u}$   
\n $1.59$  guna $u\overline{u}$   
\n $1.59$  guna $u\overline{u}$   
\n $1.59$  guna $u\overline{u}$   
\n $1.59$  guna $u\overline{u}$   
\n $1.59$  guna $u\overline{u}$ 

$$
\begin{array}{ccc}\nS_{6} & \text{D}_{0410} : & P_{04101} & \text{P}_{04101} & \text{P}_{0
$$

 $\mathcal{O}_{m}$ lom:  $\mathcal{O}_{g}$  =  $\mathcal{O}_{m}$ lc

 $\int_{\mathbb{R}^2}$   $\int_{\mathbb{R}^2}$   $\int_{\mathbb{R}^2}$   $\int_{\mathbb{R}^2}$   $\int_{\mathbb{R}^2}$   $\int_{\mathbb{R}^2}$   $\int_{\mathbb{R}^2}$  $s^2 \int g \sin \frac{1}{2} \sin \frac{1}{2} \cos \frac{1}{2} \sin \frac{1}{2} \sin \frac{1}{$  $\sqrt{(34)^2} = \frac{\frac{11}{4}}{\frac{11}{4}} = \frac{3}{4}$   $\sqrt{49} = 3$  ( $\sqrt{49} = 3$ )  $2 - \pi m$  $24k = 4k^2$  $\frac{2}{7}$  - 29 Paccumentum opplay no omgenerous.  $\frac{h}{1}$  = 17  $28$  (Jane: Perugenae: angts10= ds m for = 0,875kg  $24.96$  =  $420$  $\frac{h}{2's}$  = fru  $\bigcap$  $7.5 = \frac{1}{2}$  $40 - 5 = 12 - 3w$  $(430 - 26)$   $5 = 3 - 420$  $(1^{2}u-ru)^{\frac{27}{11}}=2u-12u$  $\wedge$  $376(f+u)-ru)=115(2u+ru)$  $\leq$   $276 \text{ (with } 424 = 178 \text{ (201 + } 34)$  $2 - 9 = 3$  $\wedge$  $5:1 = 29 : 19$ Sanuman gra karagoso cayra, yendar palinolecus  $1032 = 5$ M Mycone ms - wacca nown becol.  $275'0 = 14$ 57 DONO: Permente:

Omber: unacca spygg on p go 3 ra.